**FieldPoint™** 取扱説明書

# **FP-PG-522/cFP-PG-522**

### **2 A**、**5** ~ **30 VDC** シンク出力対応 **8** チャネルパルスジェネレータ

この取扱説明書では、FP-PG-522 パルスジェネレータモジュール および cFP-PG-522 パルスジェネレータモジュール ([c]FP-PG-522 は両方のモジュールを指す)の取り付け方法およ び使用方法について説明します。ネットワーク上での [c]FP-PG-522 の構成およびアクセスの詳細については、ご使用の FieldPoint ネットワークモジュールのユーザマニュアルを参照し てください。

# 機能と特徴

[c]FP-PG-522 は、以下の機能と特徴を備えた FieldPoint パルス ジェネレータモジュールです。

- パルス出力 8 チャネル
- 外付け電源による 2 A、5 ~ 30 VDC シンク出力
- 1s、10 ms、100 µs の時間軸をチャネルごとに設定可
- 16 ビット ON 時間・OFF 時間設定
- 100% デューティサイクルのパルスサポート
- 有限パルス / 連続パルス生成モード
- 動作ステータス LED 表示器
- 2,300 Vrms の過渡過電圧保護
- –40~70℃で動作
- ホットスワップ可能

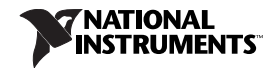

# **FP-PG-522** を取り付ける

FP-PG-522 は、動作電源をモジュールに調達する FieldPoint ター ミナルベース(FP-TB-*x*)ユニットに取り付けます。FP-PG-522 を 動作中のターミナルベースに取り付けても、バンクの動作に影響 を与えることはありません。

FP-PG-522 を取り付けるには[、図](#page-1-0) 1 を参照しながら、以下の手順 に従ってください。

- 1. ターミナルベースのキーを 4 の位置(FP-PG-522 モジュール の場合)または X の位置(すべてのモジュールに対応)にス ライドします。
- 2. FP-PG-522 の位置決めスロットをターミナルベースのガイド レールに合わせます。
- 3. FP-PG-522 を押し込んで、ターミナルベースに取り付けます。 モジュールがしっかり取り付けられると、ターミナルベース のラッチがモジュールを正しい位置に固定します。

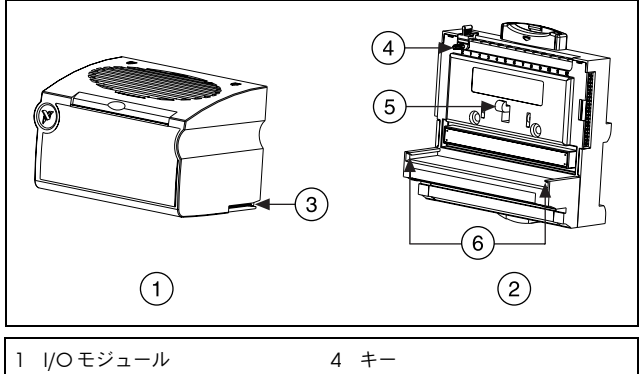

2 ターミナルベース

- <span id="page-1-0"></span>3 位置決めスロット
- 5 ラッチ 6 ガイドレール

図 **1.** FP-PG-522 を取り付ける

# **cFP-PG-522** を取り付ける

動作電源をモジュールに調達する Compact FieldPoint のバック プレーン(cFP-BP-*x*)に cFP-PG-522 を取り付けます。 cFP-PG-522 を動作中のバックプレーンに取り付けても、バンク の動作に影響を与えることはありません。

cFP-PG-522 を取り付けるには[、図](#page-2-0) 2 を参照しながら、以下の手 順に従ってください。

- 1. cFP-PG-522 の取り付けネジをバックプレーンの穴に合わせま す。cFP-PG-522 にある整合キーは、反対向きに挿入するのを 防止します。
- 2. cFP-PG-522 を押し込んで、バックプレーンに取り付けます。
- 3. シャンクの長さが 64 mm 以上のプラスドライバー (No. 2) を使用して、1.1 N ⋅ m のトルクで取り付けネジを締めます。 ネジのナイロンコーティングがネジの緩みを防ぎます。

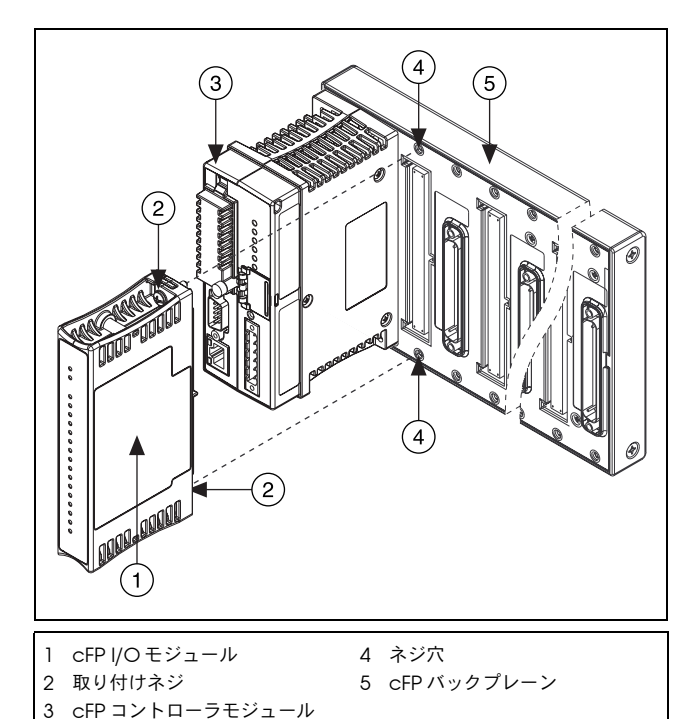

<span id="page-2-0"></span>図 **2.** cFP-PG-522 を取り付ける

# **[c]FP-PG-522** を配線する

FP-TB-*x* ターミナルベースには 8 つの出力チャネルのそれぞれと フィールドデバイスおよび出力チャネルに電源を供給する外部電 源への接続があります。cFP-CB-*x* 端子台にも同じ接続がありま す。それぞれのチャネルには、出力端子(Vour)が1つ、供給端 子 (V<sub>sup</sub>) が 2 つ、コモン端子 (COM) が 1 つあります。8 つの チャネルはいずれも COM 端子を基準にしています。V 端子と Vsup 端子および C 端子と COM 端子は、それぞれ内部接続され ています。

出力チャネルには、5 ~ 30 VDC の外部電源を使用します。出力 チャネルのすべての負荷に動力を供給するには、電源により十分 な電流が供給される必要があります(チャネルにつき最高 2 A)。 複数の V 端子および Vsup 端子、そして複数のC 端子および COM 端子に外部電源を必要に応じて接続して、それぞれの端子 を流れる最大電流が必ず 2 A 未満となるようにします。

外部電源とそれぞれのチャネルの V<sub>SUP</sub> 端子の間に、最高2Aの高 速フューズを取り付けます。Vour 端子の負荷に適する最高2Aの 高速フューズを取り付けます[。図](#page-3-0) 3 は、ヒューズの取り付け位置 を示します。

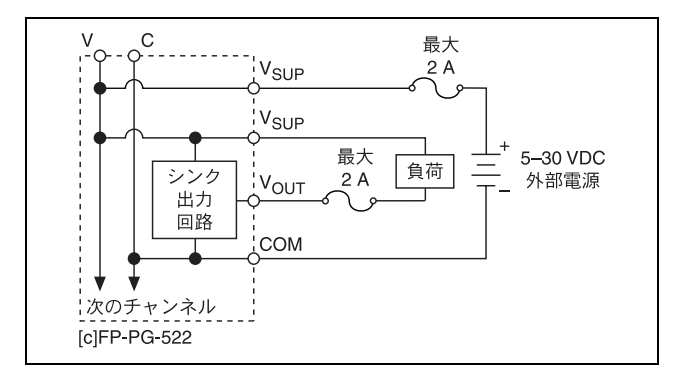

図 **3.** [c]FP-PG-522 を配線する

<span id="page-3-0"></span>注意 cFP-PG-522 の最大出力電流は温度によって決ま ります。モジュールが 60 ~ 70 ℃の温度範囲で動 作している場合には、各出力電流の二乗の合計が 8 A2 未満になるよう、各チャネルに対してヒュー ズを選択する必要があります。

[表](#page-4-0) 1 は、各チャネルの信号に対する端子割り当てを示します。端 子割り当ては、cFP-PG-522 モジュールのサイドパネルおよび FP-PG-522 モジュールの前面のスライドインカードの下にも記載 されています。

<span id="page-4-0"></span>

|                                                                                                    | 端子番号                          |             |            |  |
|----------------------------------------------------------------------------------------------------|-------------------------------|-------------|------------|--|
| チャネル                                                                                                | $V_{\text{OUT}}$ <sup>1</sup> | $V_{SUP}^2$ | <b>COM</b> |  |
| U                                                                                                   | $\overline{2}$                | 1,17        | 18         |  |
|                                                                                                    | 4                             | 3,19        | 20         |  |
| $\mathbf{2}$                                                                                        | 6                             | 5,21        | 22         |  |
| 3                                                                                                   | 8                             | 7.23        | 24         |  |
| 4                                                                                                   | 10                            | 9.25        | 26         |  |
| 5                                                                                                   | 12                            | 11,27       | 28         |  |
| 6                                                                                                   | 14                            | 13.29       | 30         |  |
| 7                                                                                                   | 16                            | 15.31       | 32         |  |
| それぞれの V <sub>OLT</sub> 端子に最高2Aの高速フューズを取り付けます。<br>2<br>それぞれの V <sub>SUP</sub> 端子に最高2Aの高速フューズを取り付けます。 |                               |             |            |  |

表 **1.** 端子割り当て

### パルス出力回路

[c]FP-PG-522 出力チャネルは、他の FieldPoint バンクから光絶 縁されています。ON 状態では、トランジスタは、出力(Vour) 端子とコモン端子(C 端子と COM 端子)の間で ON になりま す。OFF 状態では、このトランジスタは停止し、少量の漏れ電流 のみになります。

いずれのチャネルの負荷も 2 A を超える電流が流れないようにし てください。また、チャネル電流の二乗の合計が 16 A2 を超えな いようにする必要があります。たとえば、1.2 A で動作するチャネ ルが 5 つある場合は、電流の 2 乗の合計は 7.2 A2 となります

 $(1.2 \text{ A})^2 \times 5 = 7.2 \text{ A}^2$ 

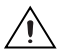

注意 60 ~ 70 ℃の範囲で動作している cFP-PG-522 で は、チャネル電流の二乗の合計が 8 A2 を超えな いようにする必要があります。

[表](#page-5-0) 2 は、いくつかのチャネルでの出力電流レベルの一般的な組み 合わせを示します。

<span id="page-5-0"></span>

| チャネルサブセット     | チャネルサブセット     | 合計 $A^2$         |
|---------------|---------------|------------------|
| 4チャネル (2A)    |               | 16 $A^2$         |
| 8チャネル (1A)    |               | 8 A <sup>2</sup> |
| 7チャネル (1.5 A) |               | 15.75 $A^2$      |
| 4チャネル (1A)    | 4チャネル (1.5 A) | 13A <sup>2</sup> |
| 2チャネル (2A)    | 6チャネル (1A)    | 14A <sup>2</sup> |

表 **2.** 共通の出力設定

ON 状態では、V<sub>OUT</sub> と COM の間の実効抵抗は通常 0.12 Ω で、 これにより電圧降下が起こります。たとえば、出力電流が 1 A の ときの電圧降下は 0.12 V です。

 $(1 A \times 0.12 \Omega) = 0.12 V$ 

## カウント入力チャネルを構成する

[c]FP-PG-522 は、指定された ON 時間とそれに続く指定された OFF 時間から成るパルスを生成します。FieldPoint ソフトウェア では、各カウント入力チャネルを構成し、さまざまな属性を使用 して動作させることができます。チャネル構成ダイアログボック スで、属性メニューから各チャネルの属性を選択します。以下の セクションでは、カウント入力チャネルを構成するときに選択す るさまざまな属性について説明します。[c]FP-PG-522 では、チャ ネル間での同期はサポートされていません。FieldPoint ソフト ウェアのチャネルの構成についての詳細は、オンラインヘルプを 参照してください。

### パルスモード

チャネルのパルスモードの属性には、有限と連続があります。有 限モードでは、チャネルは、指定のパルス数が有限なパルストレ インを開始したり、現在実行中のパルストレインの生成を停止し たりするコマンドに応答します。これらのコマンドについては、 [「チャネルコマンド](#page-7-0)」のセクションで説明します。連続モードで は、チャネルは連続してパルスを生成し、コマンドには応答しま せん。

パルス生成を終了するには、連続モードに設定しているチャネル を有限モードに切り替えてください。連続モードから有限モード に切り替えると、チャネルは現在のパルス生成を終了し、停止し ます。

### **ON** 時間

チャネルの ON 時間属性により、チャネルが生成するパルス持続 期間が制御されます。ON の時間は、1 ~ 65,535 の整数です。 チャネルの時間軸属性を構成して、ON と OFF の時間の単位を設 定してください。

### **OFF** 時間

チャネルの OFF 時間属性は、パルス間の時間を制御します。OFF の時間は、0 ~ 65,535 の整数です。チャネルの時間軸属性によ り、ON と OFF の時間の単位を決定してください。

### 分解能

時間軸属性により、ON 時間 /OFF 時間に使用する単位を決定し ます。有効な値は、1 s、10 ms、100 µs です。

複数の時間軸設定により、一部のチャネルでは短く高精度のパル スが、他のチャネルでは長いパルスが生成されます。

### パルス生成中に設定を変更する

チャネルが連続モードまたは有限モードでパルスを生成している 場合、ON 時間設定や OFF 時間の時間軸設定を変更すると、その 変更は現在のパルスが終了後に有効になります。

### **ON** 時間 **/OFF** 時間を計算する

[表](#page-6-0) 3 は、それぞれの時間軸設定の ON 時間または OFF 時間の最大 値を示します。通常、必要なパルス生成を可能にする最小の時間 軸を選択します。

<span id="page-6-0"></span>

| 分解能             | 最大 ON 時間 /OFF 時間 | 割る値    |
|-----------------|------------------|--------|
| $100 \mu s$     | 6.5535 s         | 0.0001 |
| $10 \text{ ms}$ | 655.35 s         | 0.01   |
| <sub>S</sub>    | 65.535 s         |        |

表 **3.** ON 時間 /OFF 時間最大値

ON 時間 /OFF 時間設定を計算するには、パルスで必要な ON 時 間 /OFF 時間を時間軸で割ってください。たとえば、100 µs の時 間軸を使って、3.5 s 秒間 ON、0.25 s 秒間 OFF となるパルスを生 成するには、ON 時間を 35,000 に、OFF 時間を 2,500  $(100 \text{ us} = 0.0001 \text{ s}$ ; ON 時間 = 3.5/0.0001 = 35,000; OFF 時間 = 0.25/0.0001 = 2,500)に設定します。

# <span id="page-7-0"></span>チャネルコマンド

2 つのコマンドを使用し、[c]FP-PG-522 出力チャネルの動作を制 御することができます。これらのコマンドは、有限パルスモードで 動作しているチャネルに対してのみ有効です。連続パルスモードで 動作しているチャネルに送信したコマンドは、無効になります。

制御コマンドにより「すぐに停止」と「現在のパルスの後で停止」 の 2 つの動作がサポートされています。これは両方とも、有限パ ルストレインを停止できる動作です。「すぐに停止」は、パルスの 生成をすぐに停止します。停止時に対象のチャネルに対する出力 が ON の場合、OFF に設定し、チャネルは待ち状態になります。 「現在のパルスの後で停止」は、現在のパルスが終了した後、現在 のパルストレインを終了します。

「パルス生成」コマンドは、コマンド値で示されるパルス数で構成 されるパルストレインを生成します。「パルス生成」コマンドの値 は、1 ~ 65,535 の範囲の整数です。「パルス生成」コマンドの送 信時に有限パルストレインが既に生成されている場合、現在のパ ルスの後で新しいパルストレインが開始され、現在のパルストレ インと差し替えられます。

有限パルストレインを生成している場合、[c]FP-PG-522 では、各 チャネルに対する保留コマンド 1 つを保存することができます。 「すぐに停止」は、コマンドが受信されるとすぐに動作が有効にな ります。パルス列生成中の場合、制御 :「現在のパルスの後で停 止」動作と「パルス生成」コマンドは現在のパルスが終了するま で、有効になりません。1 つのコマンドの保留中に次のコマンド を受け取ると、保留中のコマンドは棄てられ、新しいコマンドが 代わりに実行されます。

# チャネルデータ

[c]FP-PG-522 には、パルス生成に利用できる 8 つのチャネルがあ ります。これらの各チャネルには関連した 2 つのソフトウェア チャネルがあるため、FieldPoint ソフトウェアは 16 個のチャネル を表示します。最初の8チャネル $(0 \sim 7)$ は、"主な"チャネルで す。この 8 個のチャネルは、このモジュールを使用するためにパ ルス設定で構成したチャネルであり、コマンド送信先のチャネル です。チャネル 0 ~ 7 のデータは符号なしカウント値で、現在の パルスの後に生成する、各チャネルに残されて生成されるパルス 数を示しています。パルス生成コマンドをこれらのチャネルの 1 つに送ると、そのデータはすぐに残りのパルス数を反映します。 データ値は(パルスの合計 -1)のときにスタートし、最後のパル スでゼロになります。連続モードでパルスを生成しているチャネ ルでは、データ値は常に 0 です。

また、チャネル 8 ~ 15 は、物理チャネル 0 ~ 7 に対応します。 これらのチャネルには、それに関係する構成属性やコマンドがあ りません。チャネル 8 ~ 15 のデータはブール値で、実際の出力の ステータスを表します[。表](#page-8-0) 4 は、実際のチャネルと、FieldPoint ソフトウェアから見られるチャネルの間の関係を示します。

<span id="page-8-0"></span>

| 実際のチャネル | パルスチャネル | 出力ステータスチャネル |
|---------|---------|-------------|
|         |         | 8           |
|         |         | 9           |
| 2       | 2       | 10          |
| З       | 3       | וו          |
|         |         | 12          |
| Б       | 5       | 13          |
|         |         | 14          |
|         |         | 15          |

表 **4.** 実際のチャネルとソフトウェアチャネルの関係

# ステータス表示器

[図](#page-8-1) 4 は [c]FP-PG-522 のステータス表示器 LED を示します。

#### 図 **4.** ステータス表示器

<span id="page-8-1"></span>[c]FP-PG-522 には、2 つの緑色のステータス LED **POWER** および **READY** があります。FP-PG-522 をターミナルベースにまたは cFP-PG-522 をバックプレーンに挿入して接続されているネット ワークモジュールに電源を投入すると、緑色の **POWER** 表示器が 点灯して [c]FP-PG-522 が挿入されたことをネットワークモ ジュールに知らせます。[c]FP-PG-522 を認識すると、ネットワー クモジュールは初期構成情報を [c]FP-PG-522 に送信します。こ の初期情報を受信後、緑色の **READY** 表示器が点灯し、モジュー ルは通常の動作モードになります。

緑色の **POWER** 表示器と **READY** 表示器の他に、各チャネルには 番号のついた緑色の動作表示器があり、そのチャネルがパルスを 発生中に点灯します。LED は、チャネルが現在 ON 状態であるか OFF 状態であるかは表示しません。

# **FieldPoint** ファームウェアをアップグ レードする

新たにリリースされた I/O モジュールを FieldPoint システムに追 加した場合、FieldPoint ファームウェアをアップグレードする必 要があります。必要なファームウェアやアップグレード方法につ いては、ni.com/info(英語)にアクセスして、fpmatrix と入 力してください 。

### 絶縁と安全規格

注意 [c]FP-PG-522 を危険電圧が存在するおそれのあ る回路に接続する前に、以下の注意事項をお読み ください。

このセクションでは、[c]FP-PG-522 の絶縁と国際安全規格への適 合について説明します。フィールド配線接続はバックプレーンお よび内部通信バスから絶縁されます。この絶縁は、最高 2,300 Vrms の一時的漏電から保護するために設計、試験された光 学式亜鉛めっき絶縁体を備えたモジュールによって実現されます。

以下のガイドラインに従って、システム全体の安全性を確保して ください。

- [c]FP-PG-522 は I/O チャネルおよび内部モジュール通信バス との間にバリア絶縁があります。特に指定がない限り、チャ ネル間には絶縁はありません。モジュール上のチャネルを危 険な電位に接続する場合は、人体との接触を防ぐため、その モジュールに接続される他のデバイスや回路はすべて、適切 に絶縁されていることを確認してください。
- 外部電源電圧(ターミナルベース上の V 端子と C 端子)を他 のデバイス(他の FieldPoint デバイスを含む)と共有しない でください。ただし、これらのデバイスが人体と接触しない ように絶縁されている場合を除きます。
- Compact FieldPoint では、cFP-BP-*x* バックプレーンの保護接 地(PE)端子とシステムの安全グランドを必ず接続してくださ い。バックプレーン保護接地(PE)端子の隣りに次の記号があ ります。(4)リング状のつまみの付いた 14 AWG (1.6 mm)の 導線を使用して、バックプレーンの保護接地(PE)端子をシス テムの安全グランドに接続します。バックプレーンに付属の 5/16 インチのなべネジを使用して、リング状のつまみをバック プレーンの保護接地(PE)端子に固定します。
- 危険電圧の配線については、導線や接続すべてが適切な電気 法規や一般常識に適合していることを確認してください。危 険電圧を送電する配線に誤って接触することのないような場 所、位置、またはキャビネットに、ターミナルベースおよび バックプレーンを取り付けてください。
- 汚染度 2 以下で [c]FP-PG-522 を動作させてください。汚染 度2とは、通常非伝導汚染のみが発生する汚染レベルのこと です。ただし、結露による一時的な伝導が生じる可能性があ ります。
- 危険場所基準の安全基準の保証に関する詳細は、FieldPoint の製品表示を参照してください。その FieldPoint 製品の危険 場所における使用が認定されていない場合、爆発性の気体内 や可燃性の煙霧があるような場所で使用しないでください。

### 仕様

仕様は、特に指定がない限り、–40 ~ 70 ℃の範囲に適用される代 表値です。

### 出力

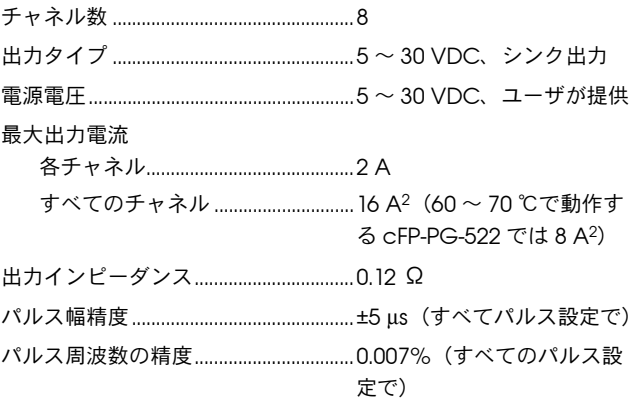

### 物理特性

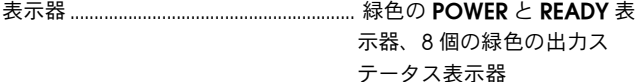

#### 重量

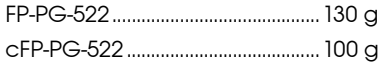

### 消費電力

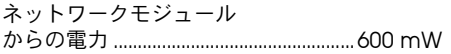

#### 絶縁電圧

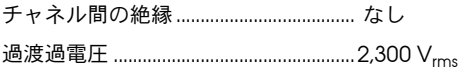

### 動作環境

FieldPoint モジュールは室内での使用のみを目的に設計されてい ます。屋外で使用する場合は、FieldPoint モジュールを密閉され た筐体内に取り付ける必要があります。

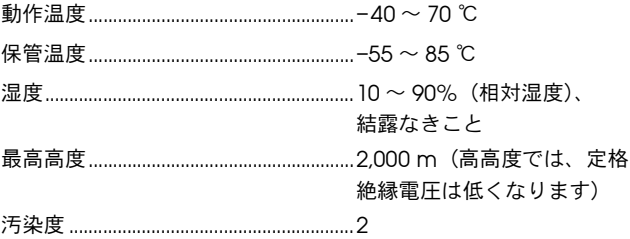

### 衝撃と振動

この仕様は、cFP-PG-522 のみに適用されます。ナショナルインス ツルメンツでは、アプリケーションに対して衝撃や振動が加えられ る場合は、Compact FieldPoint を使用することを推奨します。 動作振動、ランダム (IEC 60068-2-64).....................................10 ~ 500 Hz、5 Grms 動作振動、正弦波 (IEC 60068-2-6)........................................10 ~ 500 Hz、5 G 動作衝撃 (IEC 60068-2-27).....................................50 G(正弦半波、3 ms、 18 回:6 方向) 30 G(正弦半波、11 ms、 18 回:6 方向)

### 安全性

この製品は、以下の安全規格と、計測、制御、研究用電気機器に 対する規格の要求事項を満たすように設計されています。

- IEC 61010-1、EN 61010-1
- UL 3121-1, UL 61010C-1
- CAN/CSA C22.2 No. 1010.1

危険場所、規制基準の保証については、製品ラベルまたは ni.com を参照してください。

#### 電磁適合性

エミッション (不要輻射)............................EN 55011 Class A 10 m、 FCC パート 15A 1 GHz 以上 イミュニティ(電磁環境耐性).............EN 61326:1997+A2:2001,

Table 1

CE、C-Tick、および FCC パート 15 (Class A) 適合

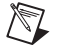

メモ EMC に完全に適合させるには、必ずシールド ケーブルを使ってこのデバイスを動作させてくだ さい。

#### **CE** 適合

この製品は、以下のように CE(欧州委員会)マーク用に修正され た該当する欧州規格の主な要件を満たしています。

低電圧規格 (安全性)...................................73/23/EEC

電磁適合性

```
規格(EMC)...............................................89/336/EEC
```
メモ この他の適合規格については、この製品の適合宣 \\] 言(DoC)を参照してください。この製品の適合 宣言を入手するには、ni.com/hardref.nsf(英 語)にアクセスして型番または製品ラインで検索 し、該当するリンクをクリックしてください。

### 外形寸法

[図](#page-13-0) 5 は、ターミナルベースに取り付けられた FP-PG-522 の外形寸 法を示します。cFP-PG-522 をご使用の場合、Compact FieldPoint コントローラのユーザマニュアルに記載されている Compact FieldPoint システムの寸法と配線間隔要件の項を参照 してください。

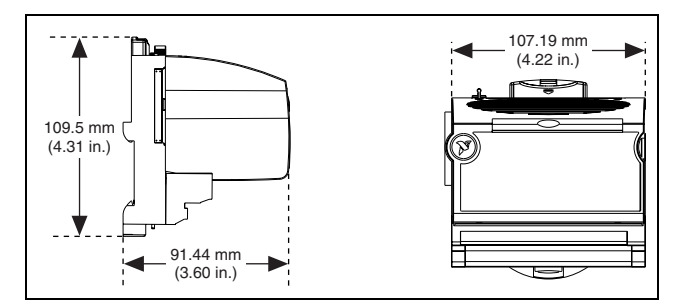

図 **5.** FP-PG-522 の外形寸法

# <span id="page-13-0"></span>サポートが必要なときは

FieldPoint システムの設定についての詳細は、下記の NI のドキュ メントを参照してください。

- FieldPoint ネットワークモジュールのユーザマニュアル
- FieldPoint I/O モジュールの取扱説明書
- FieldPoint ターミナルベースおよび端子台の取扱説明書

最新のマニュアル、サンプルやトラブルシューティングに関する 情報は、ni.com/support/ja から入手することができます。

日本国内での電話サポートについては、03-5472-2981(技術サ ポート直通番号)または 03-5472-2970(大代表)にお電話くださ い。日本国外での電話サポートについては、各国の営業所にご連 絡ください。

イスラエル 972 0 3 6393737、イタリア 39 02 413091、 インド 91 80 51190000、英国 44 0 1635 523545、 オーストラリア 1800 300 800、オーストリア 43 0 662 45 79 90 0、 オランダ 31 0 348 433 466、カナダ(オタワ)613 233 5949、 カナダ(カルガリー)403 274 9391、 カナダ(ケベック) 450 510 3055、カナダ(トロント) 905 785 0085、 カナダ(バンクーバー) 514 685 7530、 カナダ(モントリオール) 514 288 5722、 韓国 82 02 3451 3400、ギリシャ 30 2 10 42 96 427、

シンガポール 65 6226 5886、スイス 41 56 200 51 51、 スウェーデン 46 0 8 587 895 00、スペイン 34 91 640 0085、 スロベニア 386 3 425 4200、タイ 662 992 7519、 台湾 886 2 2528 7227、中国 86 21 6555 7838、 チェコ 420 224 235 774、デンマーク 45 45 76 26 00、 ドイツ 49 0 89 741 31 30、ニュージーランド 0800 553 322、 ノルウェー 47 0 66 90 76 60、フィンランド 385 0 9 725 725 11、 フランス 33 0 1 48 14 24 24、ベルギー 32 0 2 757 00 20、 ブラジル 55 11 3262 3599、ポーランド 48 22 3390150、 ポルトガル 351 210 311 210、マレーシア 603 9131 0918、 南アフリカ 27 0 11 805 8197、メキシコ 001 800 010 0793、 ロシア 7 095 783 68 51

FieldPoint<sup>w</sup>、National Instruments<sup>w</sup>、Ni<sup>w</sup>、ni.com<sup>w</sup> は、National Instruments Corporation の商標です。<br>本書に掲載されている製品および会社名は該当各社の商標または商号です。National Instruments 製品を保護する<br>特許については、ソフトウェブに含まれている特許情報(ヘ**ルブ→特許情報)**、CD に含まれている patent*s .*

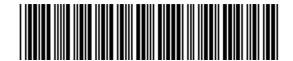

© 2000–2003 National Instruments Corp. All rights reserved.

322904C-01 1203